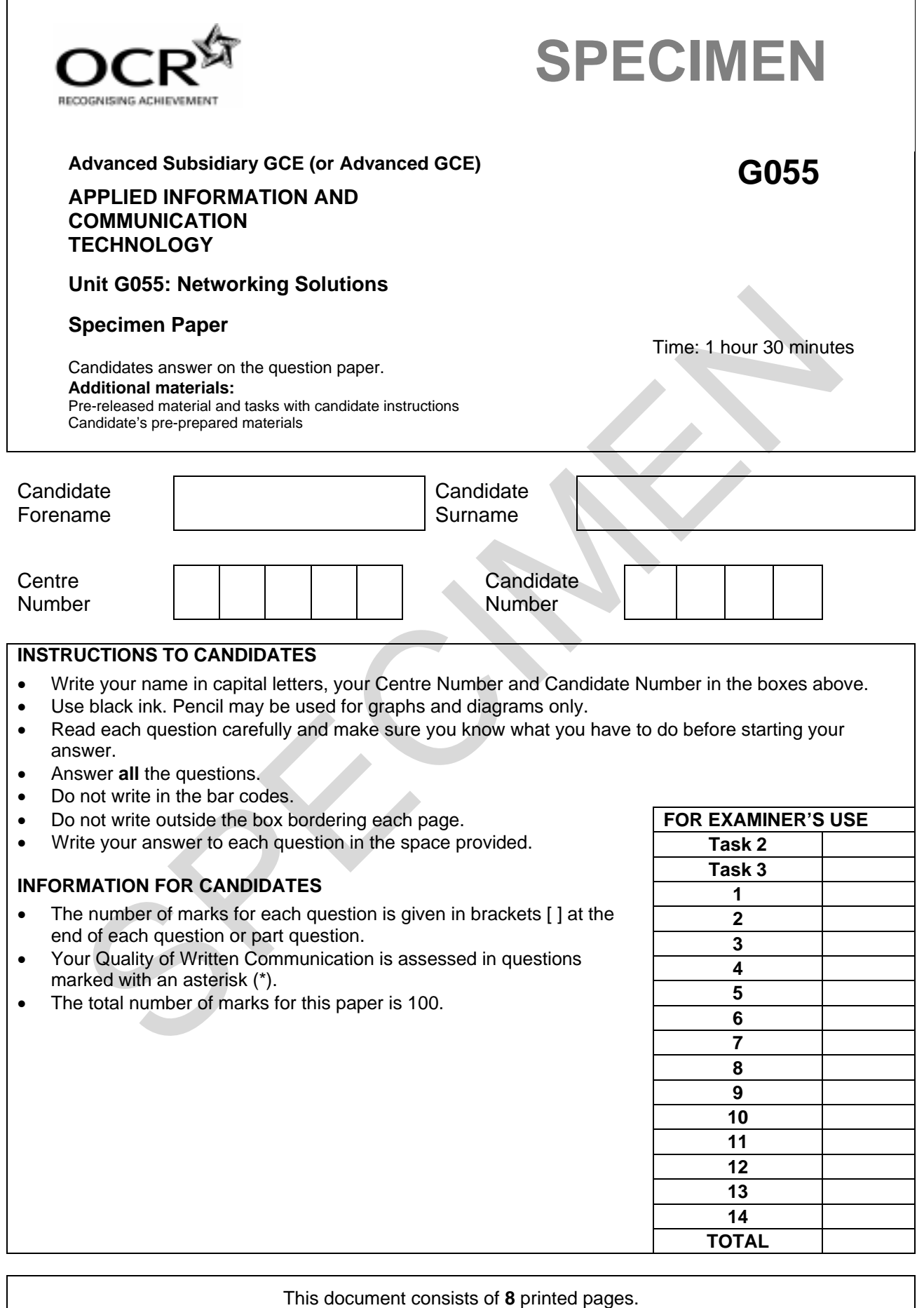

L,

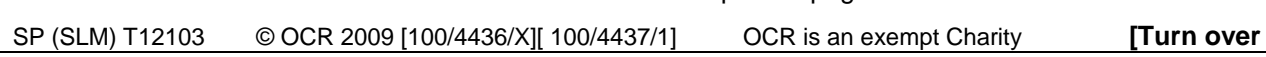

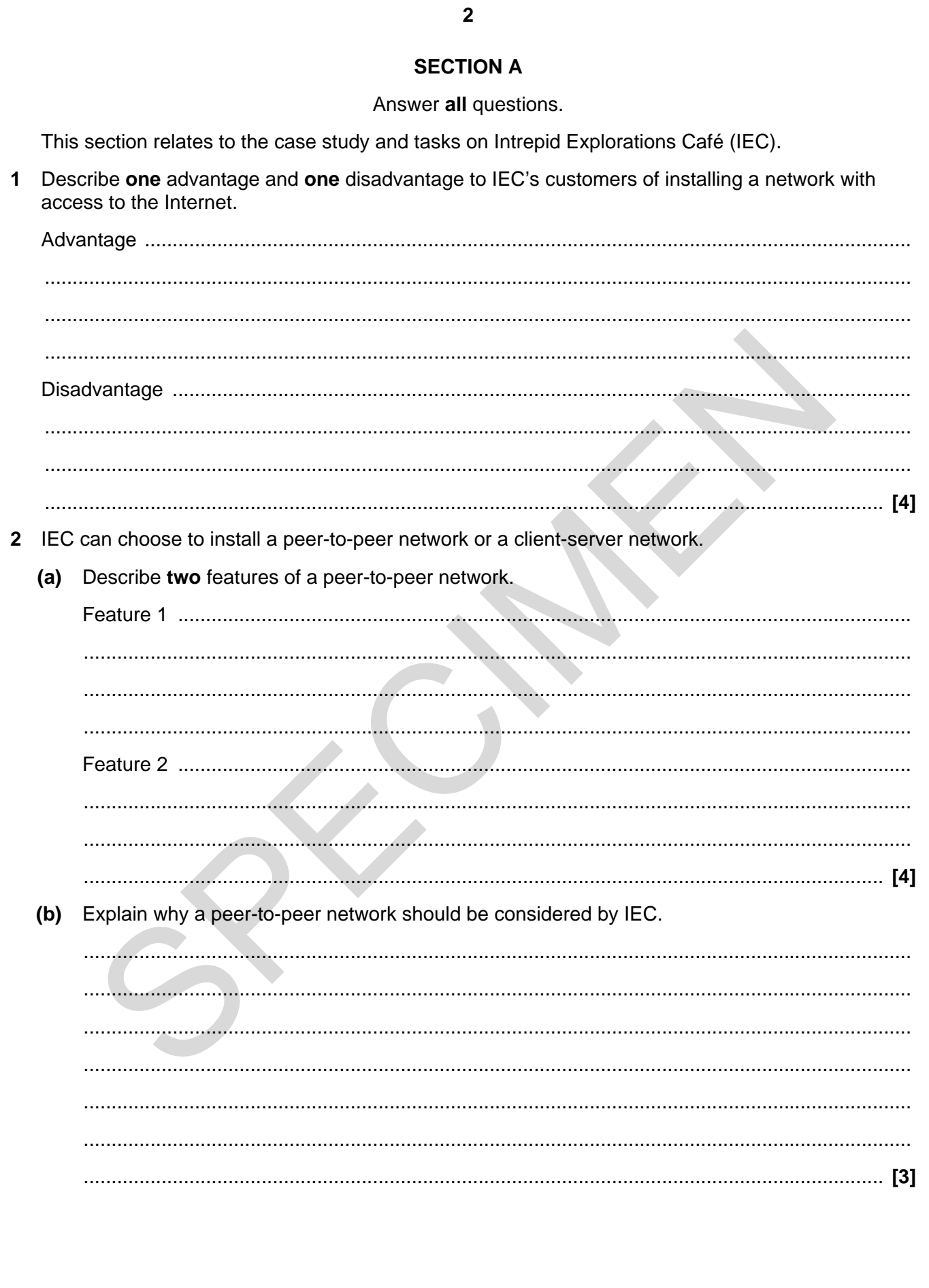

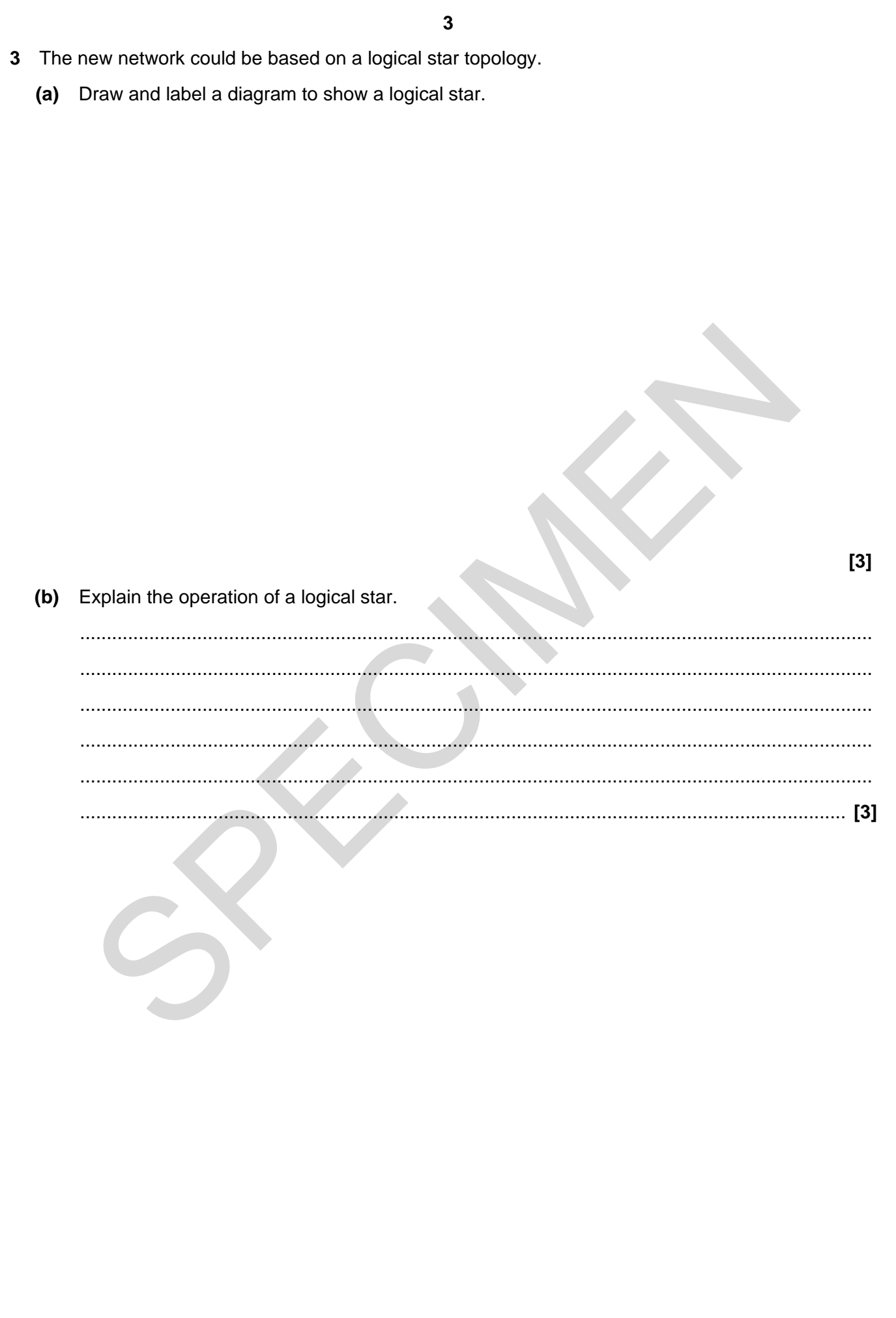

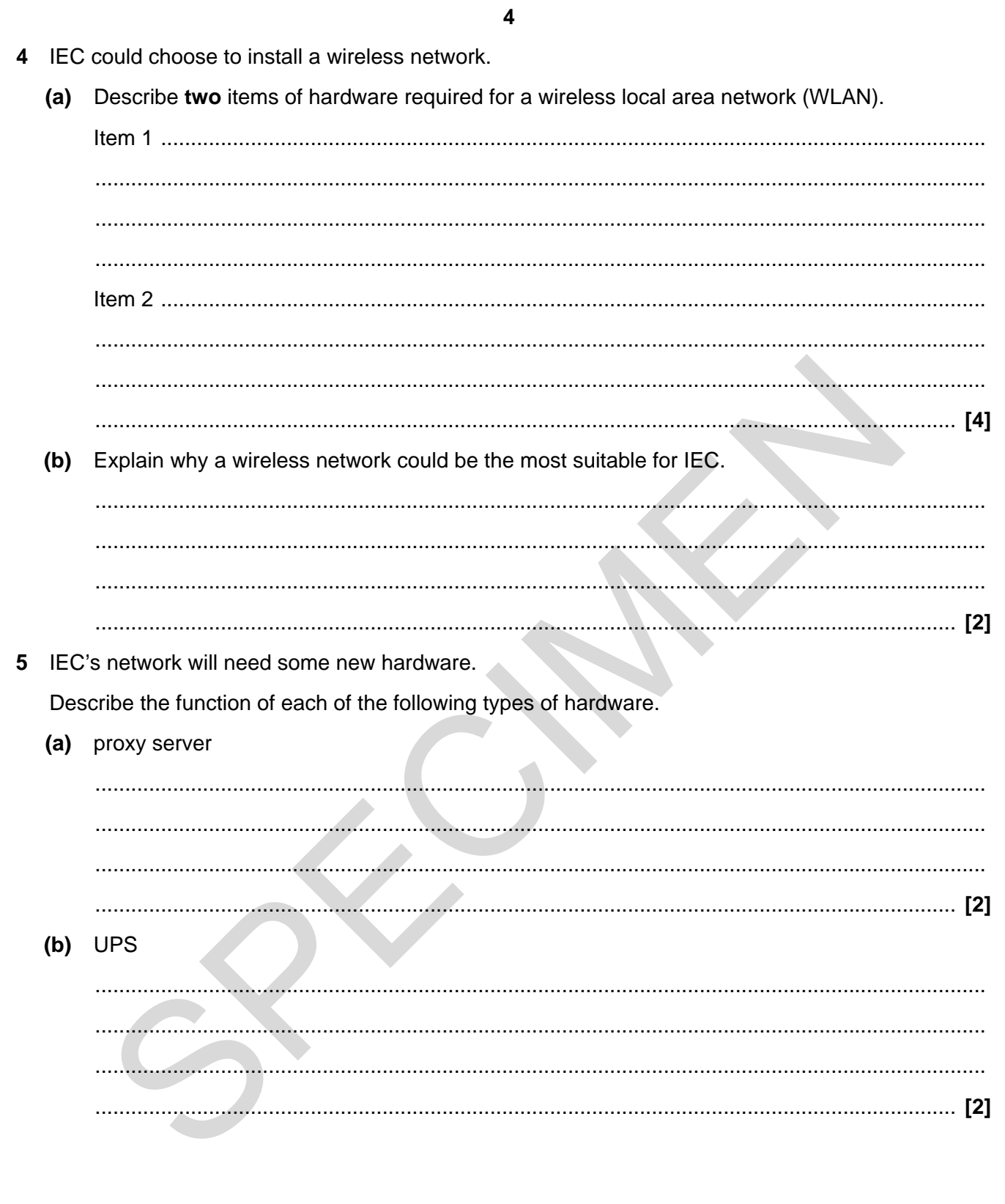

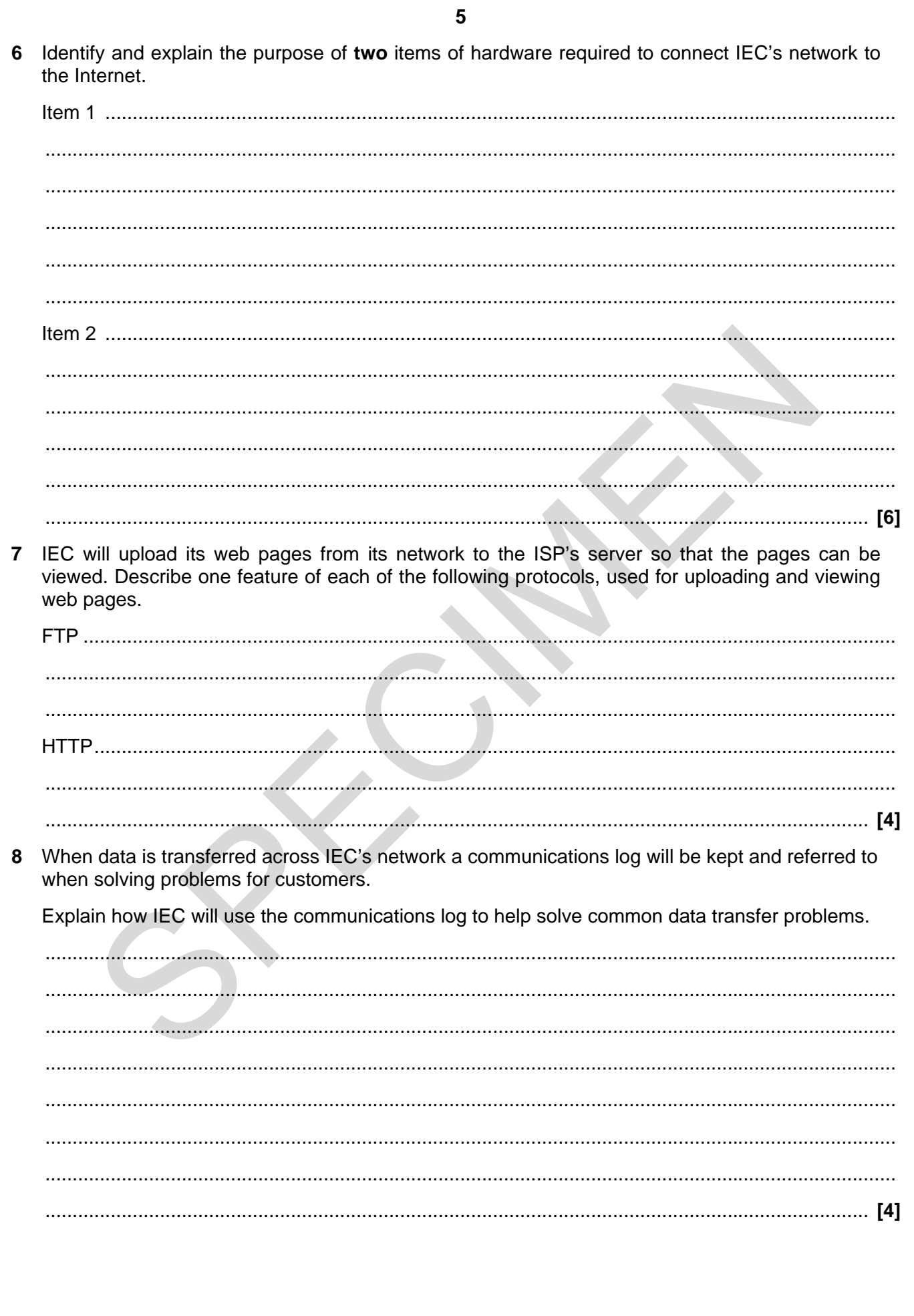

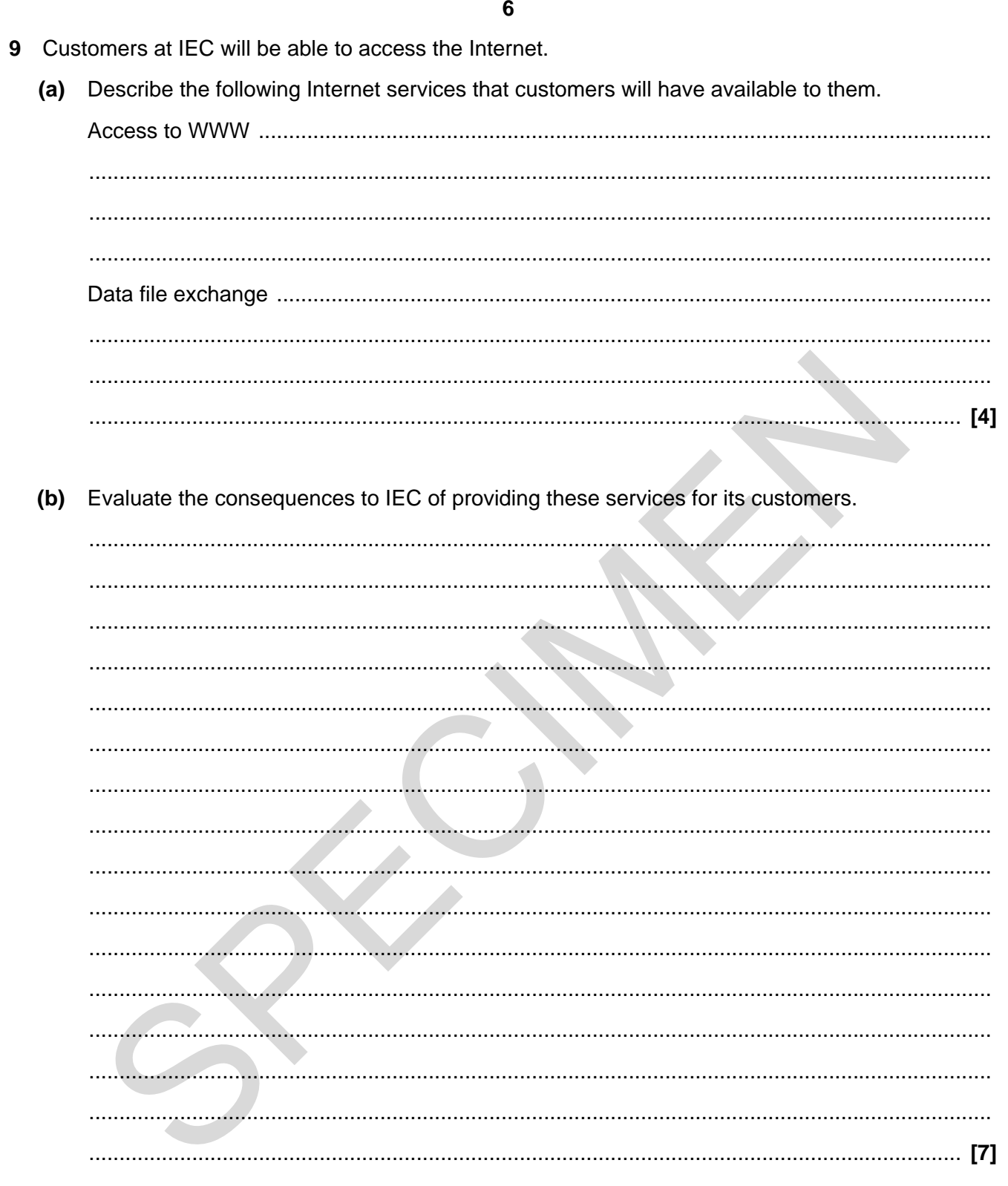

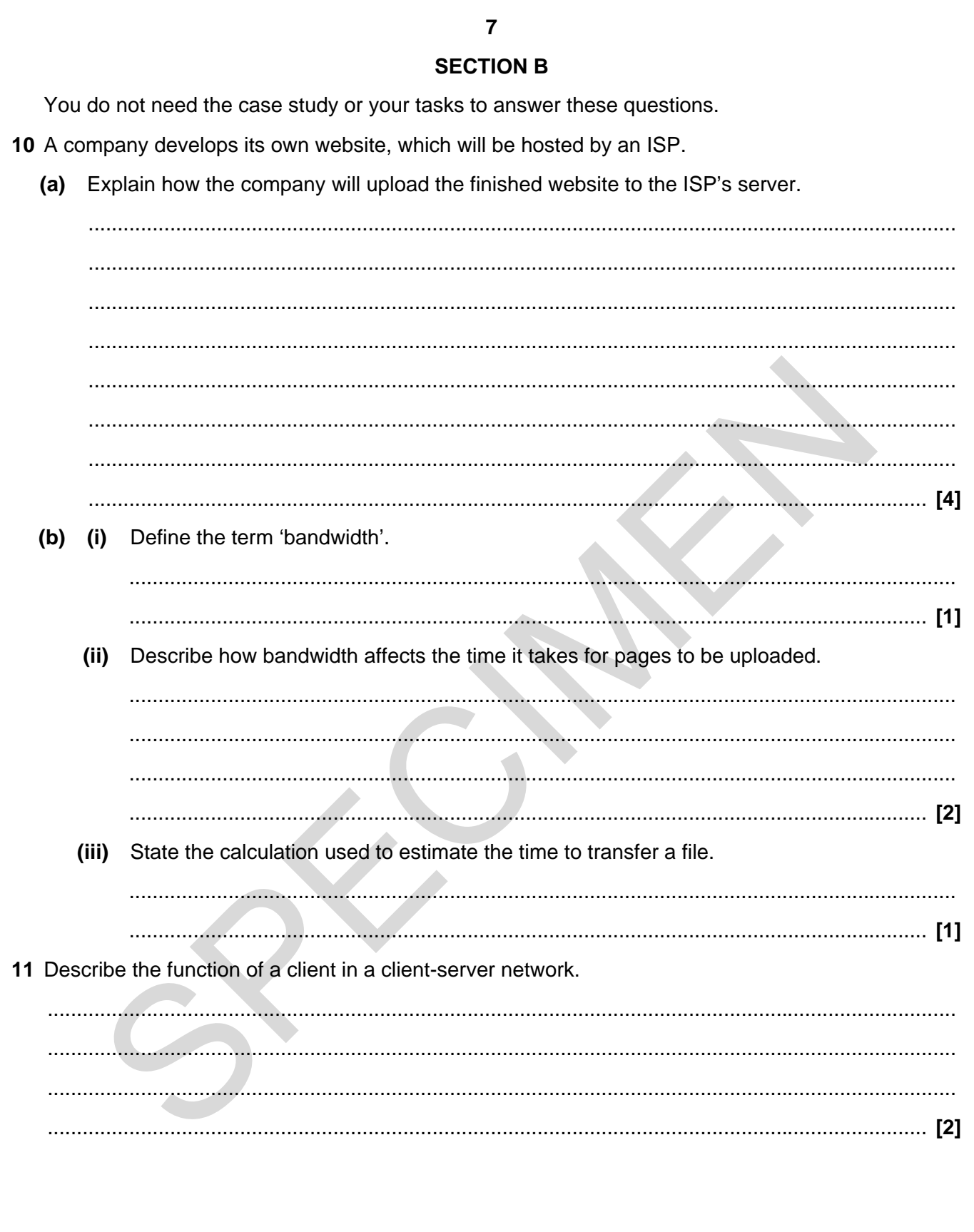

### [Turn over

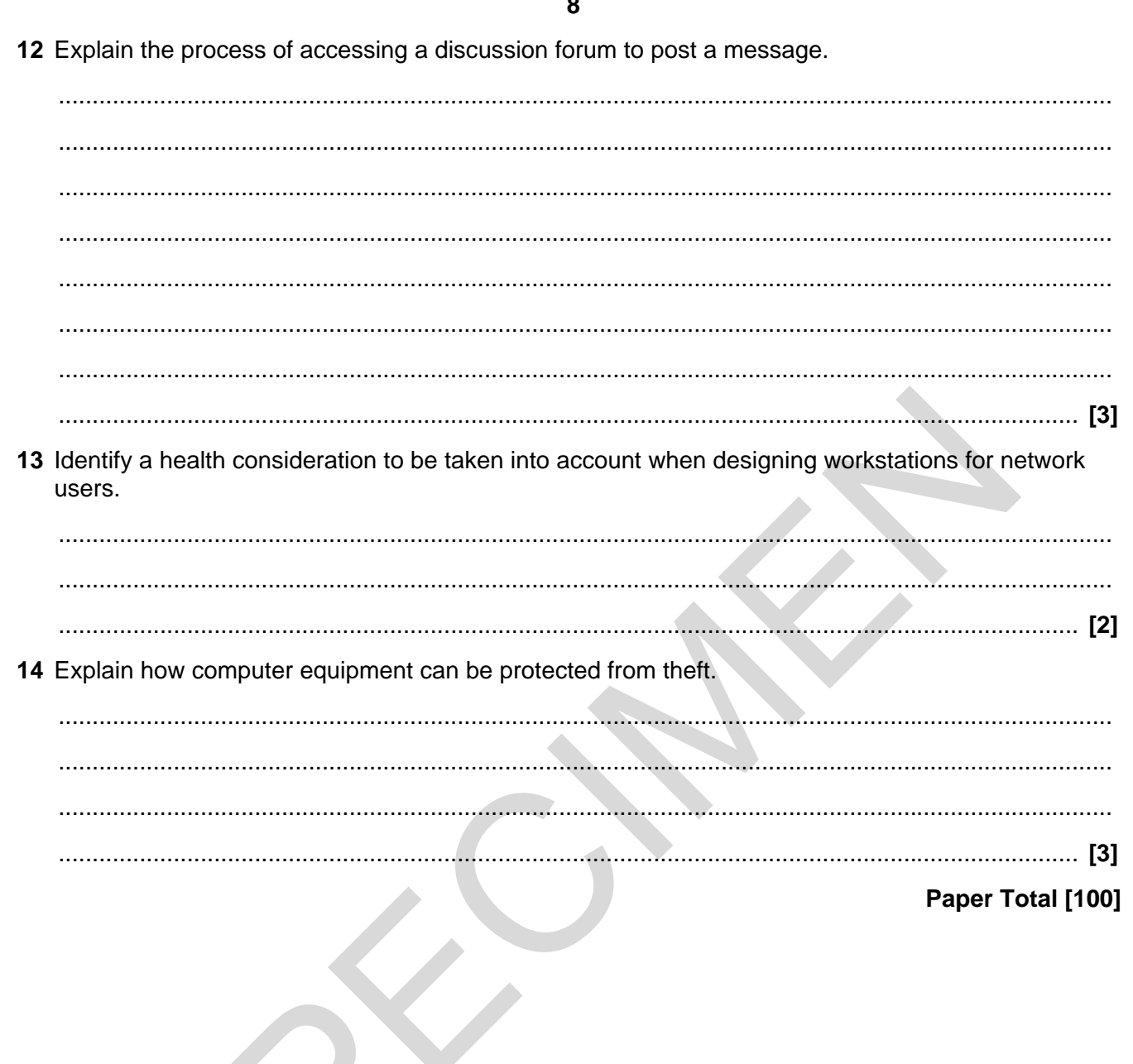

#### **Copyright Acknowledgements:**

X

Permission to reproduce items where third-party owned material protected by copyright is included has been sought and cleared where possible. Every reasonable effort has been made by the publisher (OCR) to trace copyright holders, but if any items requiring clearance have unwittingly been included, the publisher will be pleased to make amends at the earliest opportunity.

OCR is part of the Cambridge Assessment Group. Cambridge Assessment is the brand name of University of Cambridge Local Examinations Syndicate (UCLES), which is itself a department of the University of Cambridge.

© OCR 2009

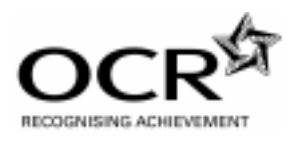

# **OXFORD CAMBRIDGE AND RSA EXAMINATIONS**

SPECIAL A

**Advanced Subsidiary GCE (or Advanced GCE)** 

# **APPLIED INFORMATION AND COMMUNICATION TEACHNOLOGY G055**

Unit 16: Networking Solutions

#### **Specimen Mark Scheme**

The maximum mark for this paper is **100**.

**2** 

### **G055 Networking solutions**

There are 100 marks available for this assessment. They are allocated as follows:

- Pre-release material 30 marks
- Section A of the test paper 50 marks
- Section B of the test paper 20 marks

#### **Pre-release material**

### **Task 2**

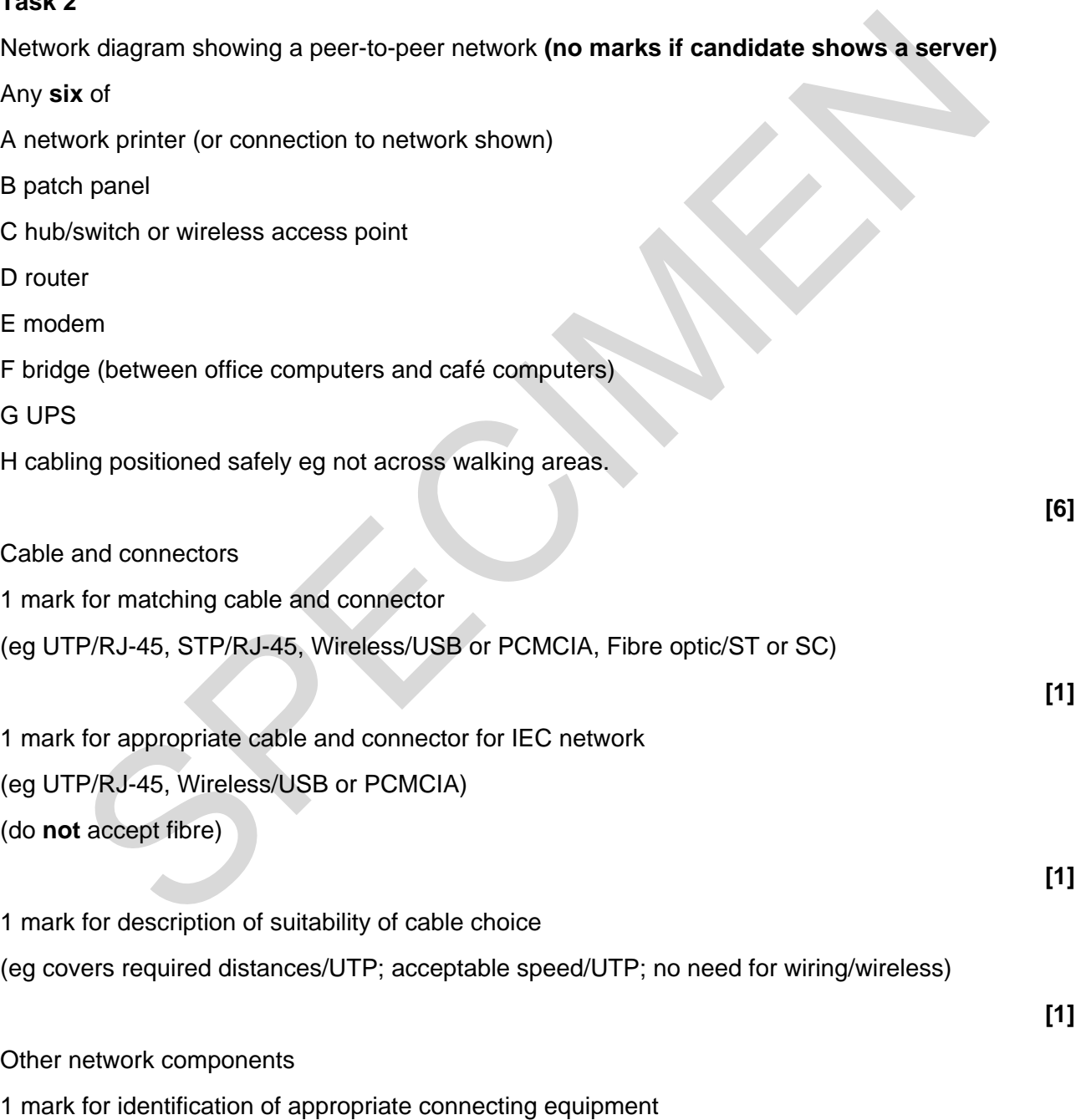

(eg router, hub/switch or wireless access point/ wireless hub, bridge)

**[1]** 

1 mark each for description of suitability of connecting equipment from

- controls traffic/forms connection to Internet/segments network(1)
- justification (eg router allows shared Internet access;

hub - simple, low cost;

switch - better security, faster transmission;

- WAP no need for cabling;
- bridge separates café and office networks) (1)
- Max 2 marks **[2]**

Any **two** items of additional hardware identified from

- network printers
- portable backup device
- network interface cards
- UPS

1 mark each to a maximum of 2 **[2]** 

1 mark each for description of suitability of up to **two** hardware items from

- network printers no need for server/direct access to print queue for all users
- portable backup device data security for each computer in office
- network interface cards control access to network media
- UPS allow continuous operation/reduce risk of loss of data due to power fluctuations **The SET of Second Terms**<br>
SPECIMENT THE SPECIMENT CONDENSIBE BACKING THE SPECIMENT ONCIDENT THE SPECIMENT OF SURFACE CONDENSIBE BACKING<br>
SPECIES AND A CHARGE CONDENSIBED AS A CHARGE SET ON THE SPECIMENT OF SURFACE ACCESS

1 mark each up to a maximum of 2 marks **[2]** 

1 mark for any **one** item of additional software/configuration identified

- network operating system
- network drivers
- protocols
- email software
- print queue software.

#### 1 mark **[1]**

1 mark for description of suitability of software item chosen from

- network operating system controls operation of network
- network drivers deal with operation of network interface cards
- protocols (eg NetBEUI, TCP/IP) settings for communication on network
- email software allows internal communication between users on the network
- print queue software controls printing for users.

1 mark **[1]**

#### **Evaluation**

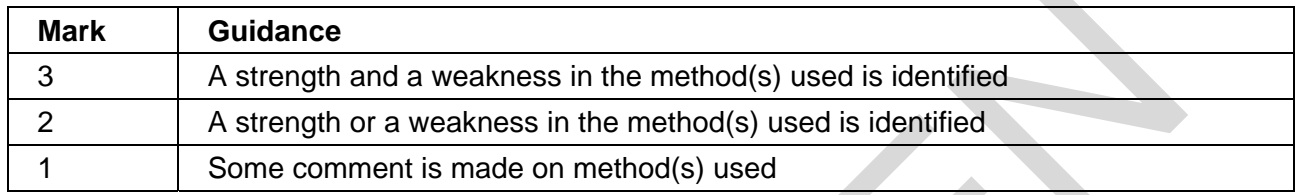

#### **Task 3**

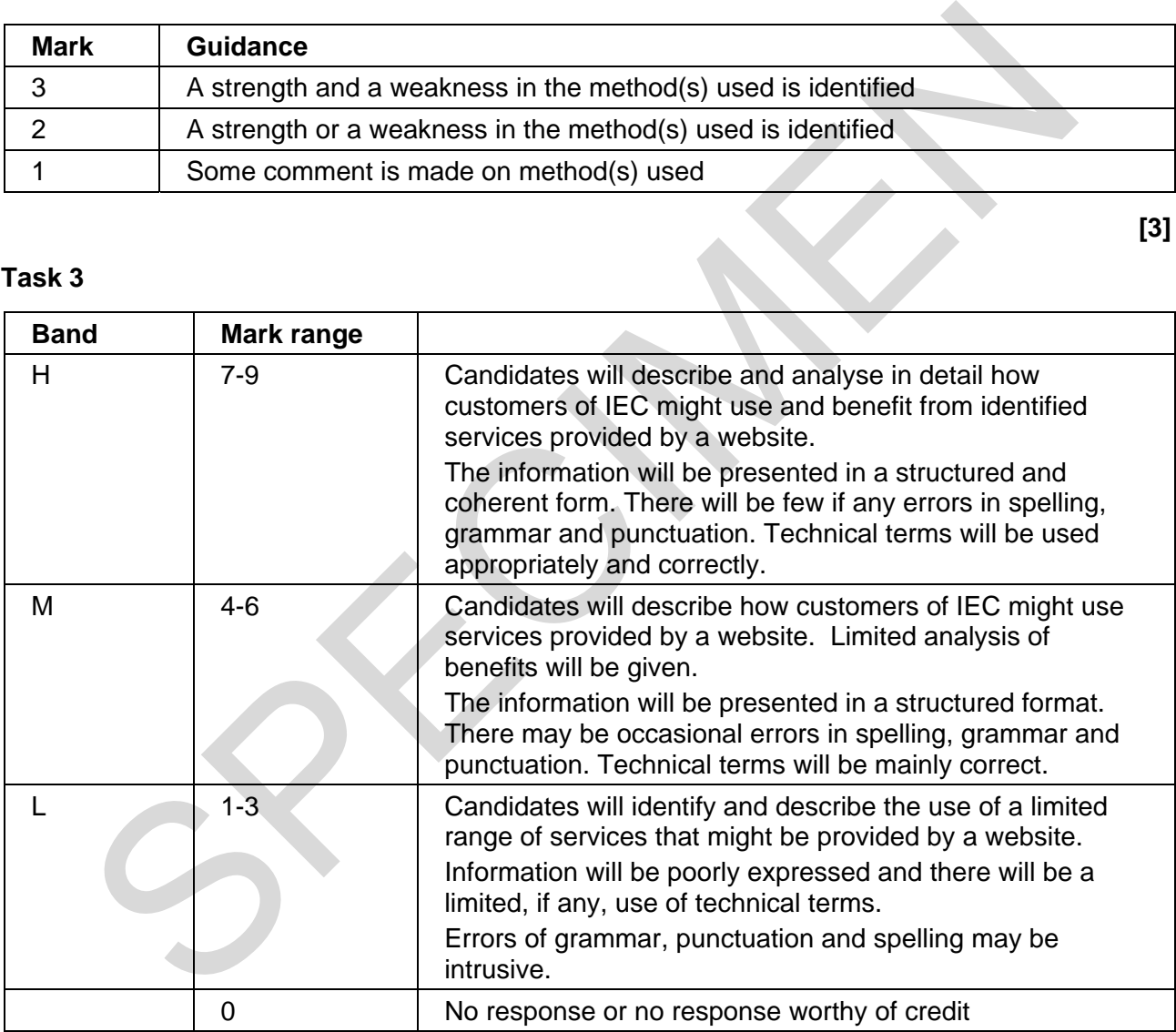

**[3]**

To include eg:

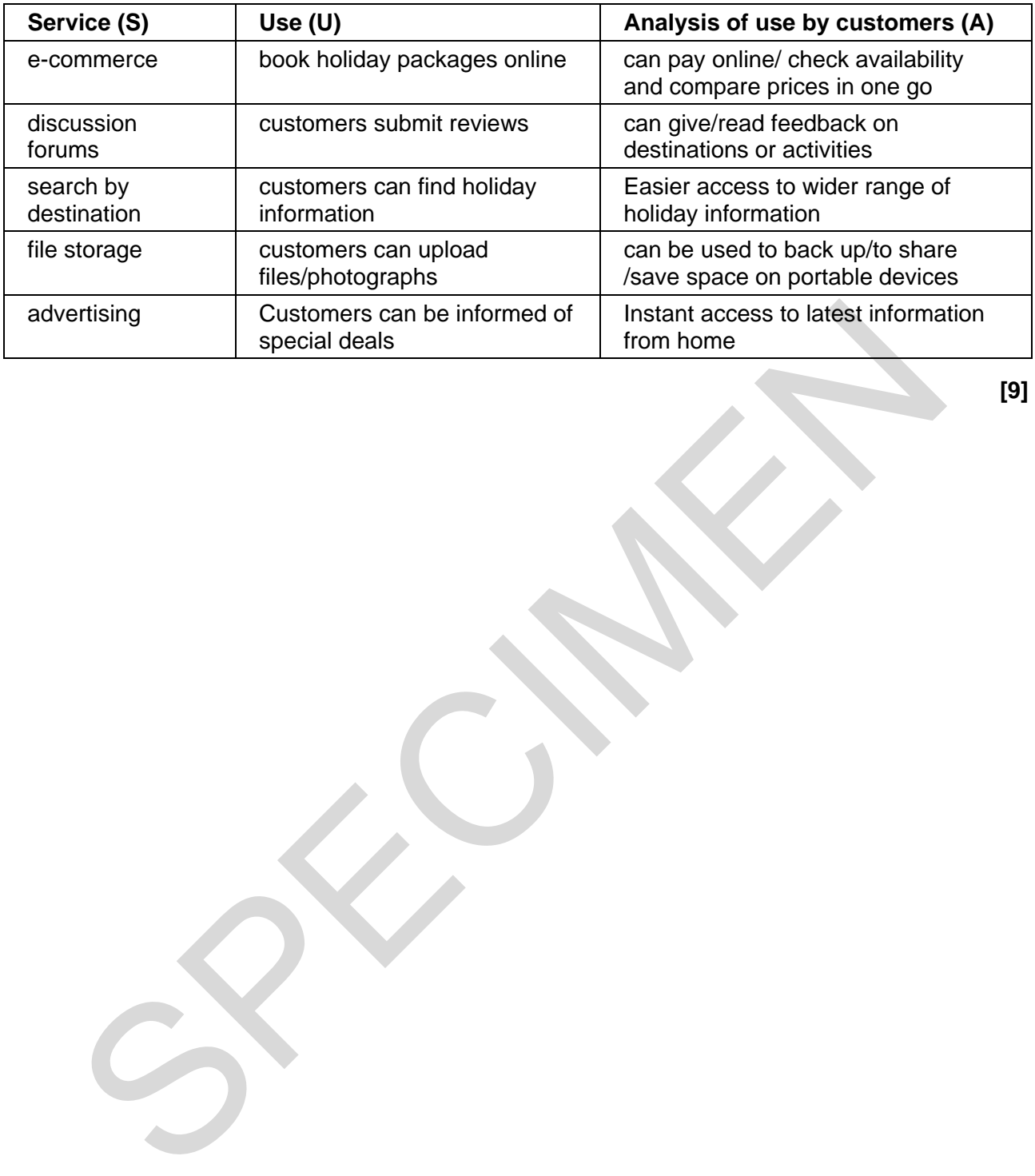

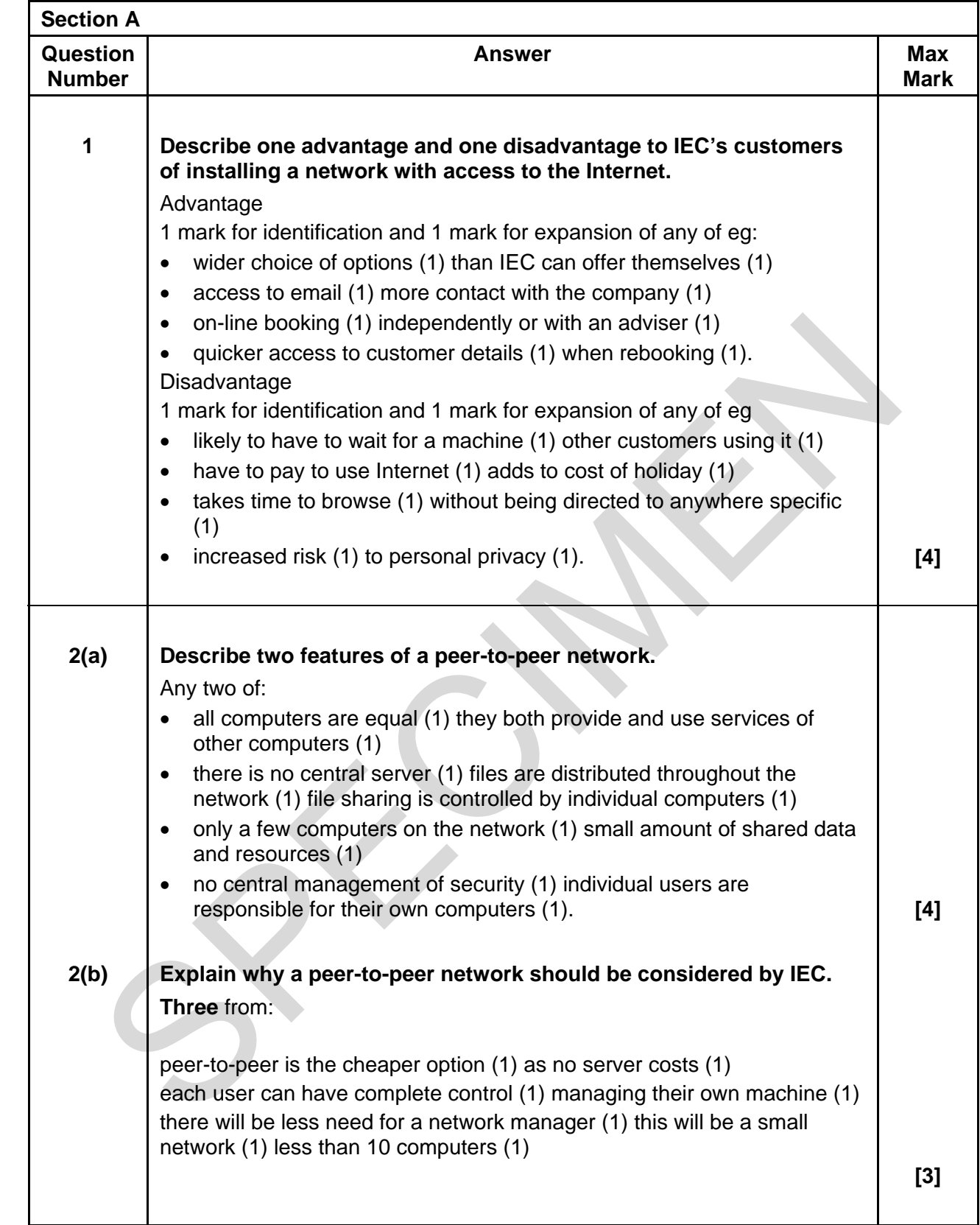

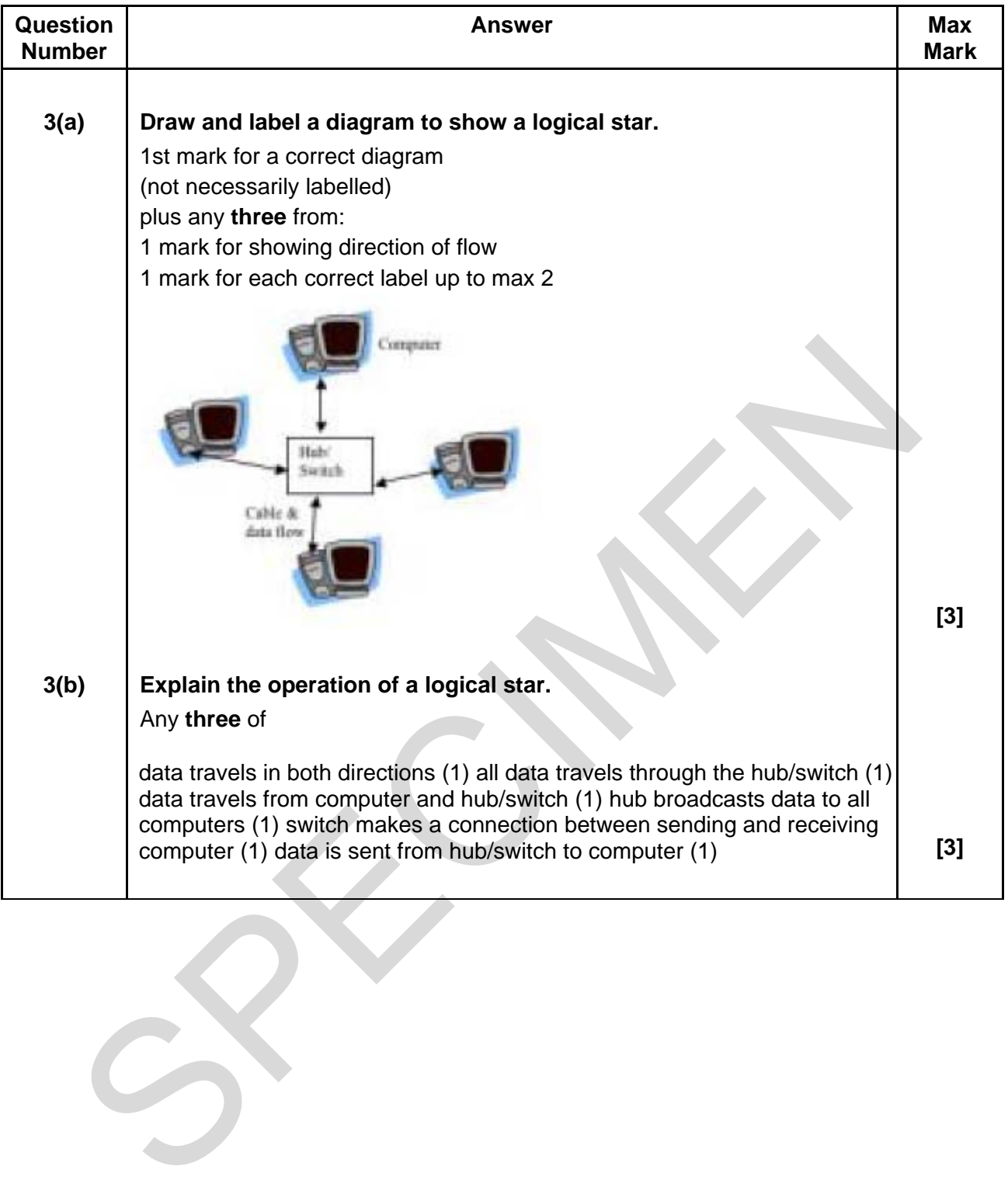

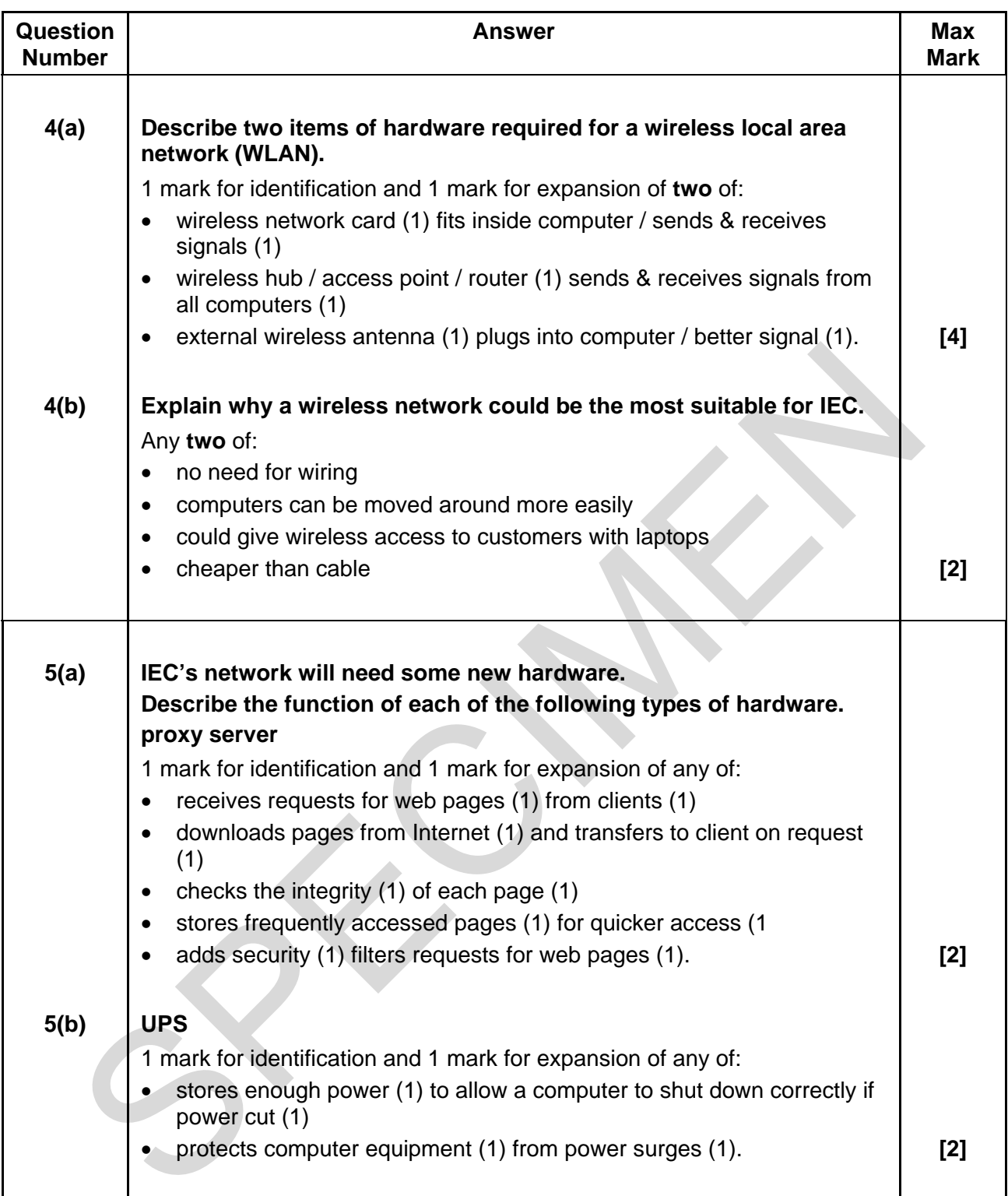

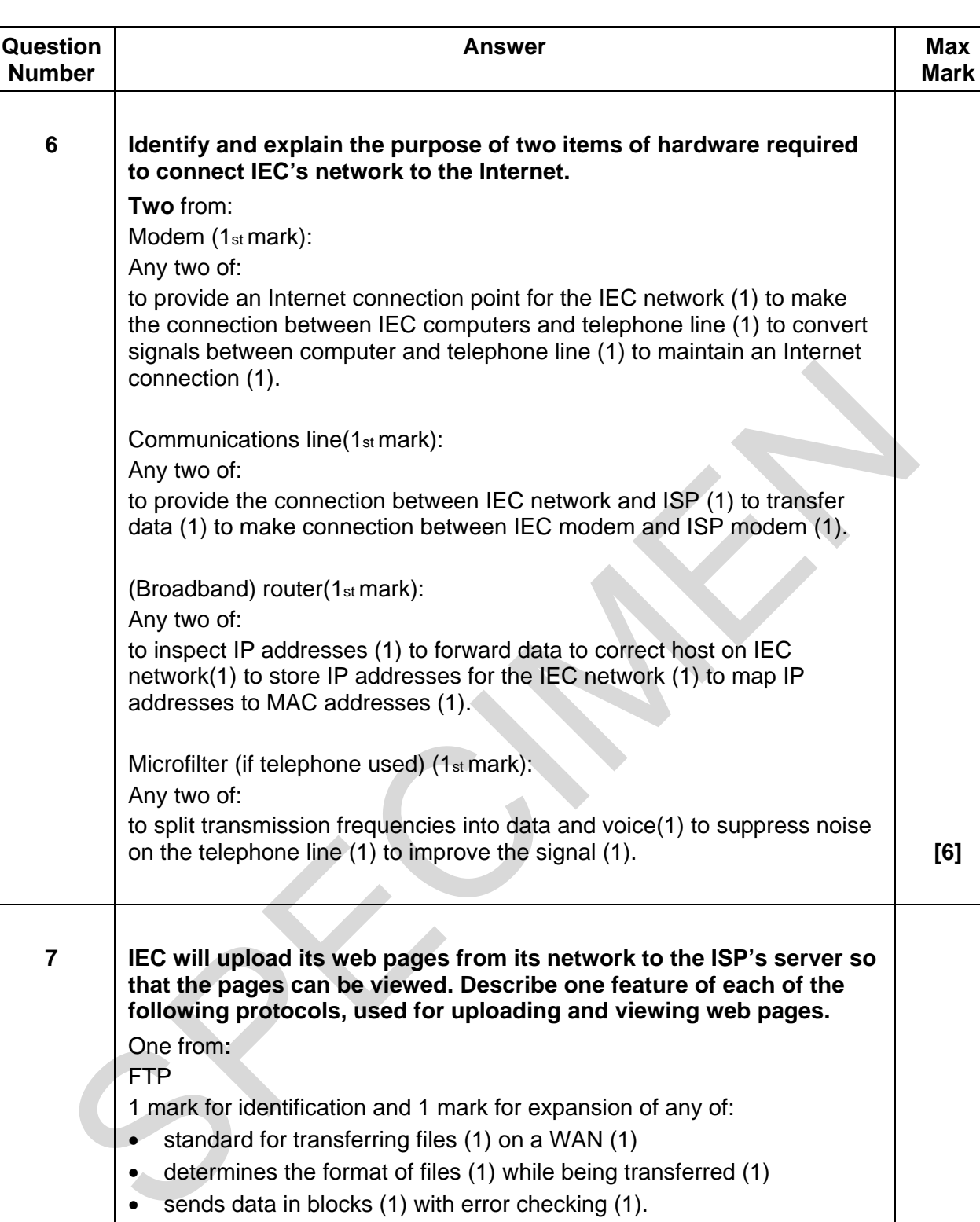

- $\bullet$  standard for transferring files (1) on a WAN (1)
- determines the format of files (1) while being transferred (1)
- sends data in blocks (1) with error checking (1).

**HTTP** 

One from:

1 mark for identification and 1 mark for expansion of any of:

- standard for transferring web pages (1) on the Internet or an intranet (1)
- determines how files are requested (1) by a browser (1)
- $\bullet$  defines how a file is identified (1) by a URL (1)
- has a secure version (1) HTTPS (1). **[4]**

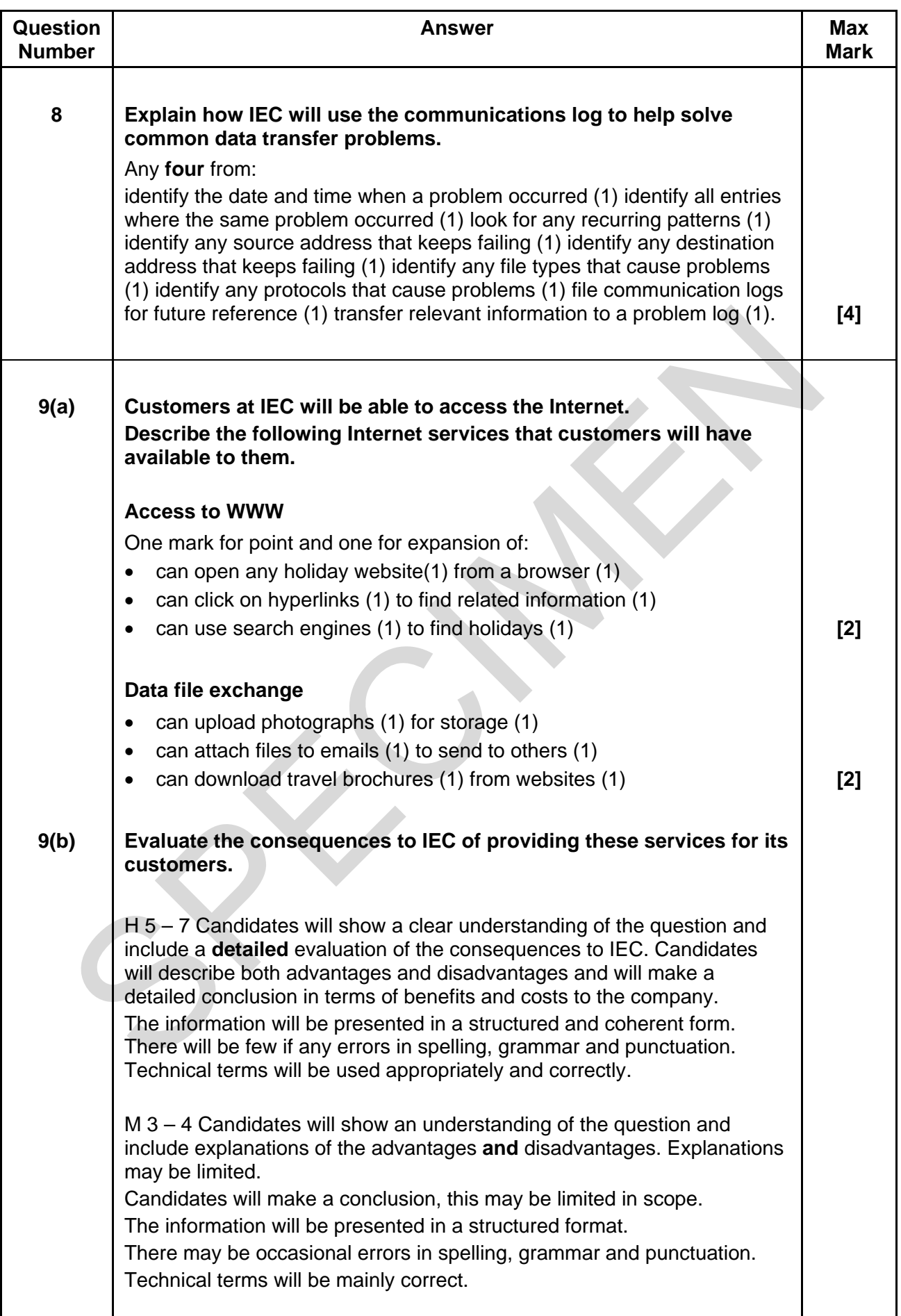

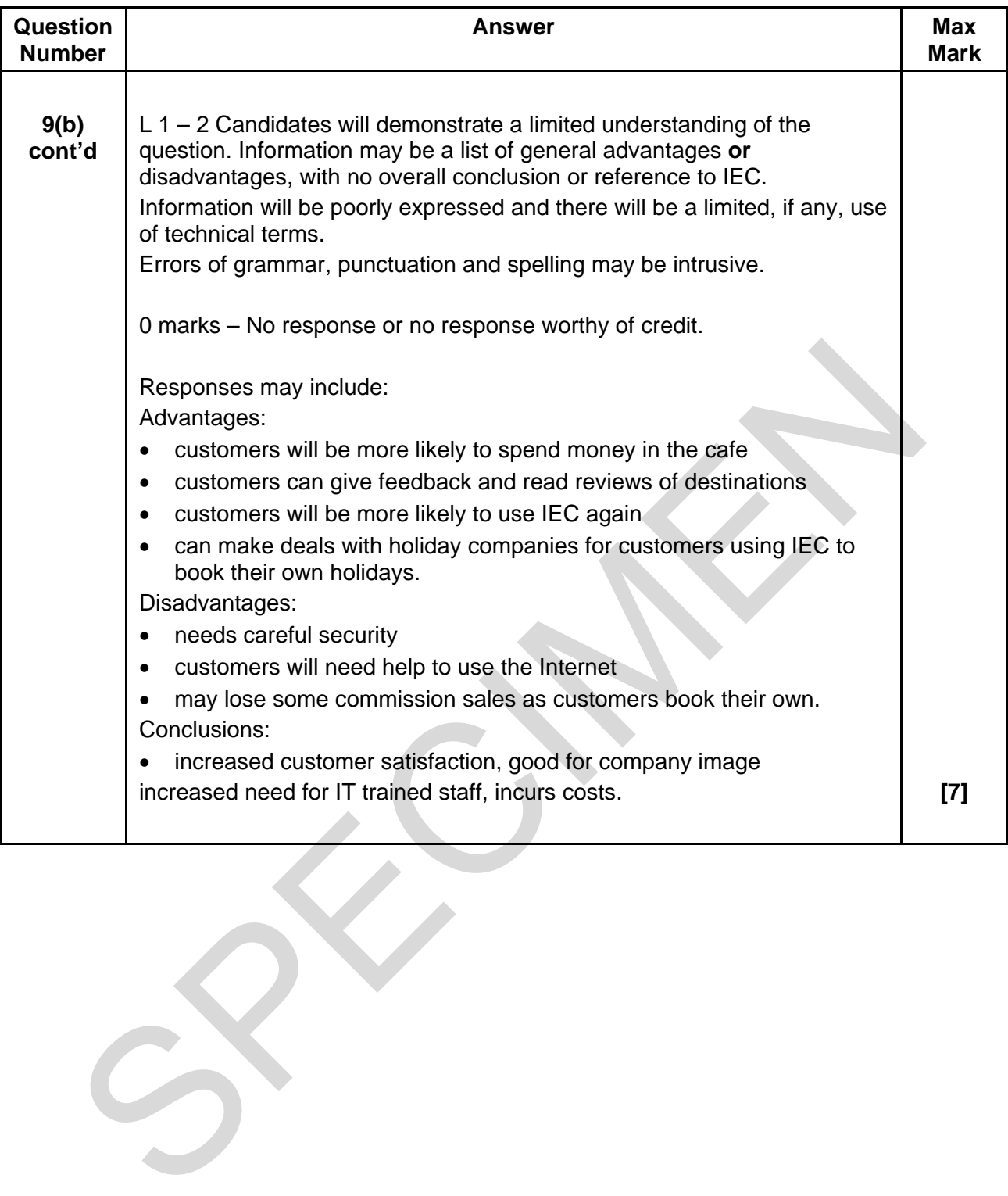

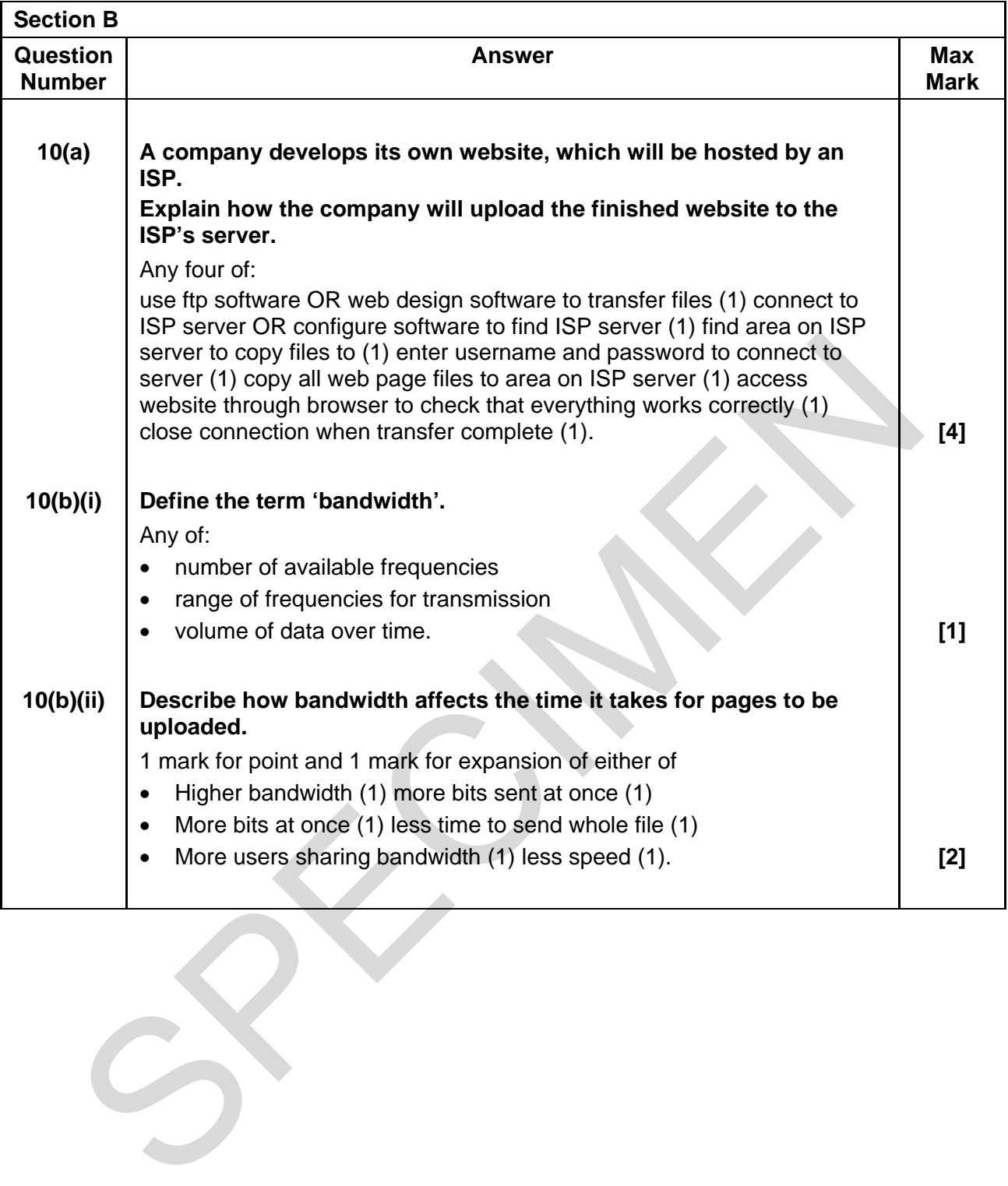

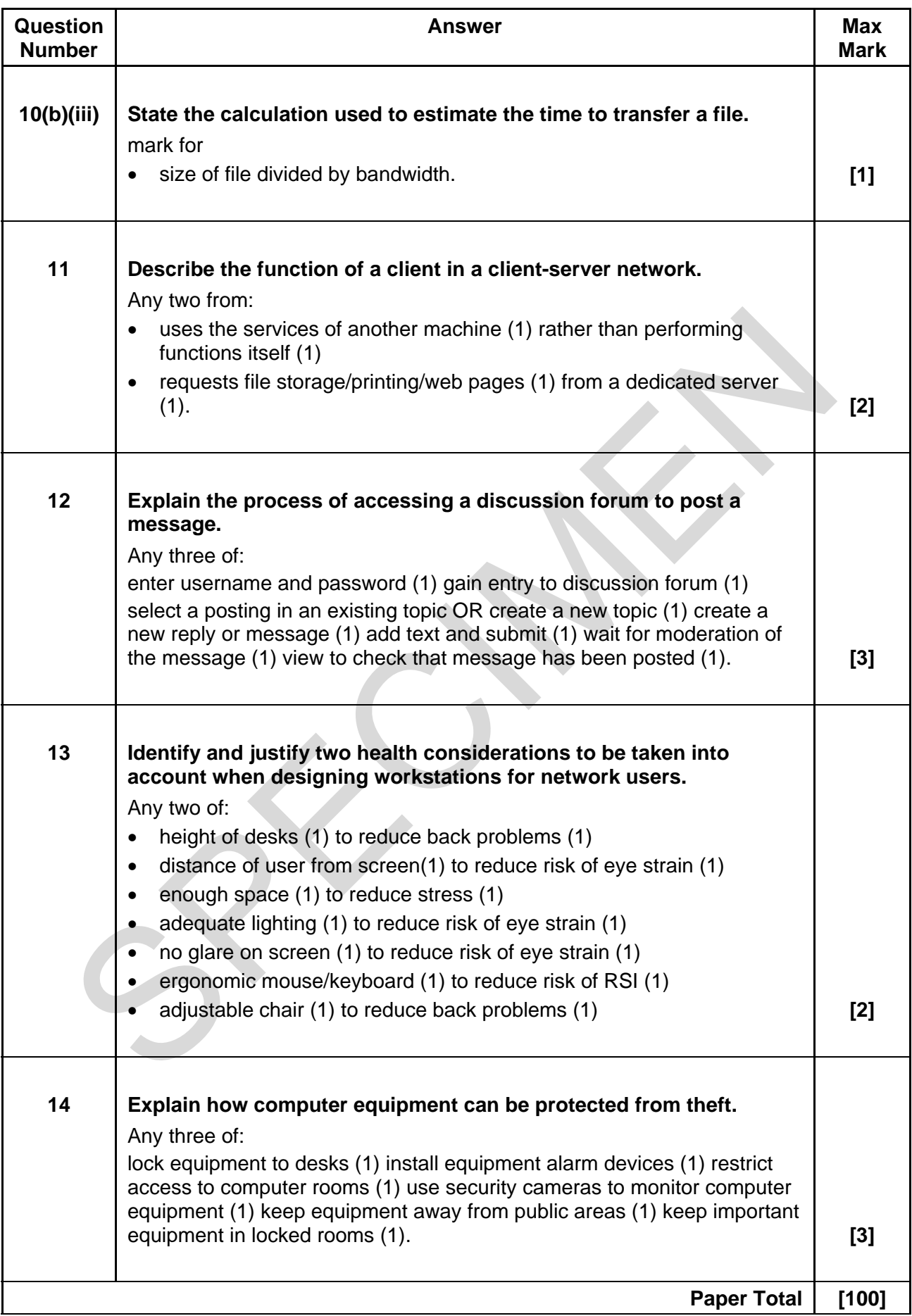

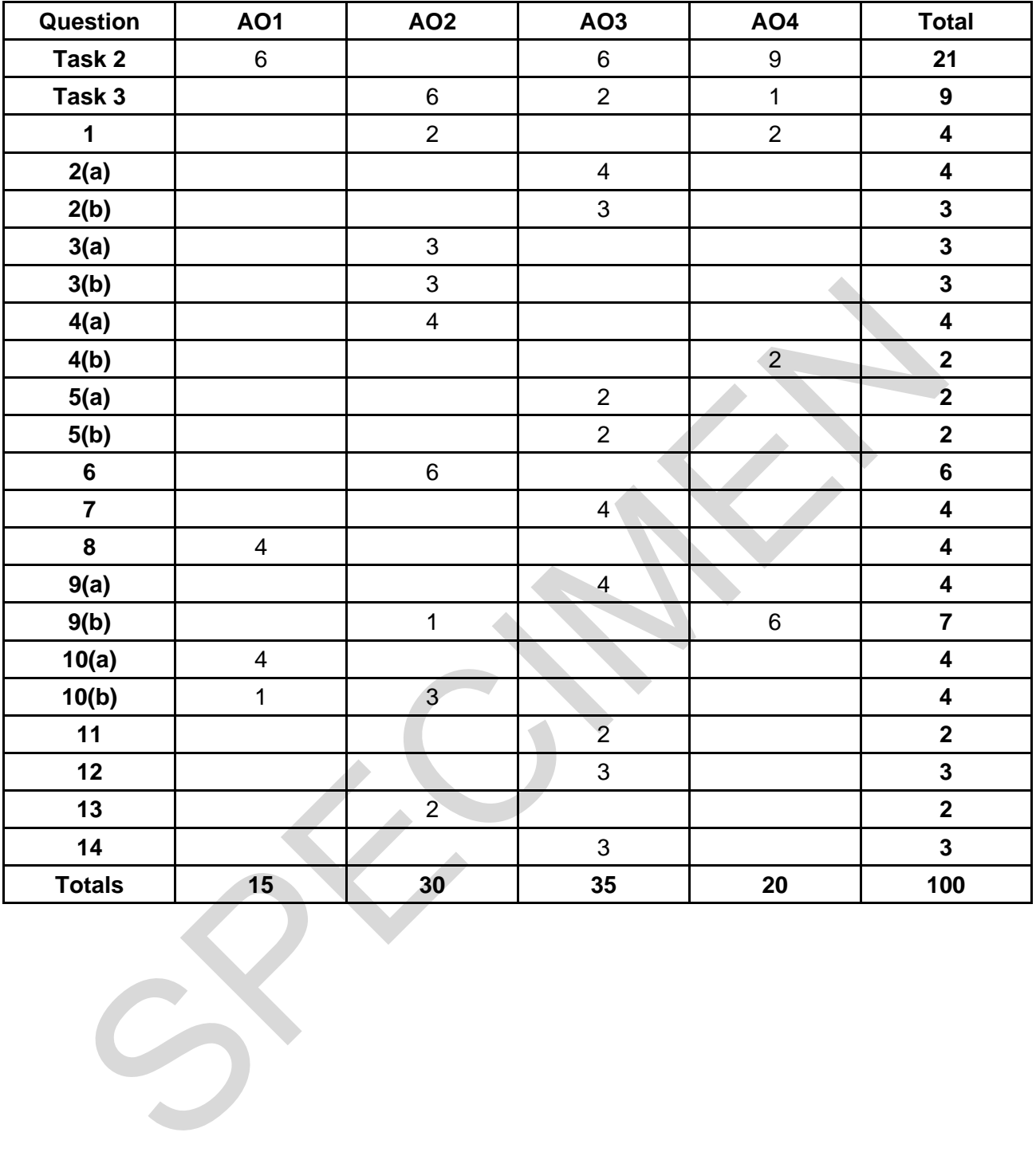

# **Assessment Objectives Grid (includes QWC)**